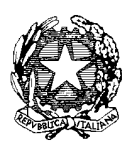

Ministero dell'Istruzione, dell'Università e della Ricerca

Dipartimento per la Programmazione e la gestione delle risorse umane, finanziarie e strumentali Direzione Generale per interventi in materia di edilizia scolastica, per la gestione dei fondi strutturali per l'istruzione e per l'innovazione digitale

Uff. IV

Prot. n. AOODGEFID/7623 Roma, 10/05/2016

Al Direttore Generale Ufficio Scolastico Regionale per la Regione Lombardia Via Pola, 11 20124 – MILANO

Oggetto: Fondi Strutturali Europei – Programma Operativo Nazionale "*Per la scuola, competenze e ambienti per l'apprendimento*" 2014-2020. Fondo Sociale Europeo Azione 10.8.4 "Formazione del personale della scuola e della formazione su tecnologie e approcci metodologici innovativi". Avviso prot. AOODGEFID/6076 del 05/04/2016 – Avviso pubblico rivolto alle Istituzioni scolastiche - Snodi Formativi Territoriali - individuati per la formazione in servizio all'innovazione didattica e organizzativa"

**Autorizzazione progetti.** 

Si fa riferimento all' Avviso prot. AOODGEFID/2670 dell'8/2/2016, emanato nell'ambito del Programma Operativo Nazionale Plurifondo "*Per la Scuola - competenze e ambienti per l'apprendimento*", a titolarità del Ministero dell'Istruzione, dell'Università e della Ricerca, approvato da parte della Commissione Europea con Decisione C(2014) n. 9952 del 17/12/2014.

#### **Premessa**

L'Obiettivo specifico 10.8 e l'Azione 10.8.4 sono volti alla diffusione della società della conoscenza nel mondo della scuola e alla formazione del personale della scuola su tecnologie e approcci metodologici innovativi. Questa azione vuole supportate le finalità per sviluppare l'economia e la cultura digitale in Europa individuate nell'Agenda Digitale Europea e negli obiettivi dell'Agenda Digitale Italiana che individua azioni e norme per lo sviluppo delle tecnologie, dell'innovazione e dell'economia digitale nazionale.

L'obiettivo specifico sopracitato supporta anche il Piano Nazionale per la Scuola Digitale (PNSD) adottato con il Decreto del Ministro dell'istruzione, dell'università e della ricerca n. 851 del 27 ottobre 2015. Tale Decreto contribuisce alla costruzione di una visione di educazione nell'era digitale, che parte da una "*idea rinnovata di scuola intesa come spazio aperto per l'apprendimento e non unicamente luogo fisico, in cui le tecnologie diventano abilitanti, quotidiane e al servizio dell'attività scolastica*".

Il PON *"Per la Scuola"* interviene in modo organico e integrato a supporto della strategia complessiva di innovazione della scuola italiana per favorire un nuovo posizionamento del suo

sistema educativo nell'era digitale, in particolare sostenendo azioni per la formazione di tutto il personale della scuola.

Tale azione è complementare alle altre finanziate dal FESR con le quali le istituzioni scolastiche si stanno dotando delle connessioni e degli ambienti digitali necessari a sostenere la formazione digitale degli studenti.

### **1. Snodi formativi territoriali**

Sulla base di criteri definiti da questo Ufficio sono state selezionate dai nuclei di valutazione nominati dal Direttore Scolastico Regionale di competenza, 602 istituzioni scolastiche, denominate **Snodi formativi territoriali,** presso le quali verranno realizzate le attività formative volte allo sviluppo professionale del personale della scuola sull'innovazione didattica e organizzativa.

 In base alle risorse disponibili a valere sull'Asse I del PON, nel rispetto di quanto contenuto nel citato Avviso, sono stati individuati i progetti finanziabili e gli istituti ai quali affidare la realizzazione di uno specifico progetto di formazione per il personale della scuola.

 In particolare, si precisa che, in questa prima fase, hanno presentato la loro proposta formativa le 278 istituzioni scolastiche individuate a seguito della nota AOODGEFID\6535 del 15/04/2016. La proposta presentata dagli Snodi Formativi Territoriali è basata su contenuti predeterminati in coerenza con il PNSD.

# **2. Autorizzazione**

 Si comunica, quindi, che a conclusione della procedura, si autorizzano i progetti, di cui all'allegato elenco che fa parte integrante della stessa, per un importo complessivo per la Regione Lombardia che ammonta ad Euro 3.400.961,20 (Tremilioniquattrocentomilanovecentosessantuno/20).=

# **La presente costituisce la formale autorizzazione all'avvio delle attività da parte degli Snodi Formativi Territoriali e l'inizio dell'ammissibilità dei costi.**

Si invita, pertanto, codesto Ufficio a dare la massima diffusione alla presente che consente l'avvio immediato delle attività. Si precisa che si provvederà ad inserire una specifica nota di autorizzazione per ogni singolo Snodo Formativo Territoriale nel sistema informativo. I singoli Snodi potranno scaricare tale nota direttamente dal sistema come sotto precisato.

 Con la nuova Programmazione 2014/2020 ai progetti viene assegnato un codice così caratterizzato: *Codice SottoAzione – FondoTipoFinanziamento–CodiceRegione – Anno – Progressivo.* 

# **3. Glossario comune di riferimento e download dell'autorizzazione**

Si fornisce, per maggiore comprensione, il glossario comune di riferimento per una migliore chiarezza sui termini utilizzati nel codice progetto.

A titolo di esempio il seguente codice identificativo del progetto 10.8.4.A1-FSEPON-CA-2016-1 va così letto:

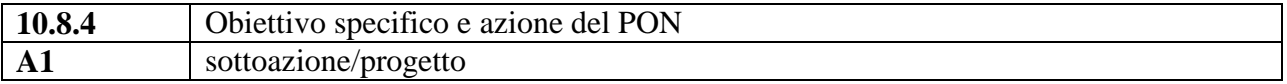

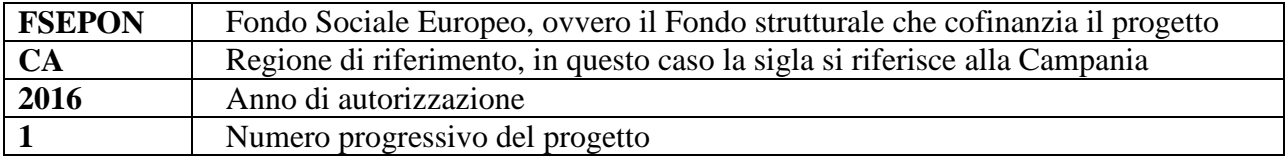

La nota autorizzativa della singola istituzione scolastica sarà disponibile, a partire dal 19/05/2016, nella Gestione Finanziaria, all'interno del "Sistema Informativo fondi (SIF) 2020" seguendo le istruzioni di seguito riportate:

1. accedere alla "Gestione finanziaria" dalla home page dei Fondi Strutturali:

http://hubmiur.pubblica.istruzione.it/web/istruzione/pon/2014\_2020

- 2. Inserire le credenziali SIDI
- 3. Nell'area Finanziario contabile selezionare "Sistema Informativo fondi (SIF) 2020":
- 4. Accedere al "Menù Funzioni" in alto a sinistra
- 5. Selezionare la voce di menù "Fascicolo attuazione" e la sottostante voce "Lettera di autorizzazione".

La prima volta che viene scaricata la lettera gli istituti scolastici devono confermare l'avvenuta presa visione.

### **4. Processo di finanziamento**

Il processo di finanziamento prevede l'erogazione di un acconto, calcolato sul costo complessivo del progetto, a seguito dell'avvio dello stesso inserito nel sistema informativo. I successivi pagamenti sono effettuate a rimborso delle certificazioni inviate, mentre il saldo viene corrisposto sulla base del rendiconto finale e alla conclusione dei controlli (cfr. avviso prot. n. 6076 del 5.4.2016).

 I progetti autorizzati dovranno essere completamente realizzati e certificati entro il 31/12/2017, salvo proroghe che dovranno essere richieste dalle istituzioni scolastiche o disposte dall'Autorità di Gestione. E' necessario, in proposito, che le Istituzioni scolastiche effettuino rapidamente i pagamenti, a fronte degli importi ricevuti, e certifichino immediatamente tali pagamenti al fine di permettere a questo Ufficio il controllo di I livello e la susseguente certificazione alla Unione Europea da parte dell'Autorità di Certificazione del PON 2014/2020.

#### **5. Modalità di attuazione e di gestione, le tipologie ed i costi**

Per quanto riguarda le modalità di attuazione e di gestione, le tipologie ed i costi, i progetti autorizzati devono essere attuati in piena corrispondenza con quanto indicato nella presente nota, con quanto previsto nei documenti di riferimento indicati nel suddetto avviso nonché con le disposizioni che saranno emanate dall'Autorità di Gestione. Le Istituzioni Scolastiche, inoltre, si impegnano, dal momento della proposta, ad attuare i progetti e a realizzarli nel rispetto delle disposizioni comunitarie e nazionali. Le Istituzioni scolastiche si impegnano, altresì, a documentare la realizzazione dei progetti nelle specifiche aree presenti all'interno del sistema informativo (GPU e SIF), nonché a rendersi disponibile ai controlli e alle valutazioni previste per il PON.

Nel rispetto dei regolamenti comunitari, si fa presente che eventuali irregolarità nella gestione del progetto comporteranno la sospensione immediata dei finanziamenti e la restituzione da parte dell'Istituto dei fondi eventualmente già ricevuti.

Per quanto riguarda, infine, la corretta attuazione dei progetti a valere sul Fondo Sociale Europeo, in particolare:

- A. Procedure di selezione degli esperti
- B. Procedure per l'acquisizione dei servizi
- C. Attuazione dei progetti
- D. Modalità di pagamento
- E. Obbligo di utilizzazione della codificazione contabile
- F. Obbligo di conservazione della documentazione
- G. Funzioni di controllo e responsabilità nella gestione delle irregolarità Controlli di I livello (in loco e desk)
- H. Area Gestione Certificazioni: modello CERT.
- I. Area Gestione Certificazioni: modello REND.
- J. Controlli II Livello
- K. Obblighi di Pubblicità e Informazione

si rimanda a quanto contenuto nella presente nota, nell'Avviso prot. AOODGEFID/6076 del 05/04/2016 ed alla Normativa di riferimento in esso contenuta, salvo ulteriori disposizioni o aggiornamenti che verranno comunicate dall'Autorità di Gestione.

In fase successiva verrà pubblicato il **"Vademecum" contenente le** *Disposizioni e Istruzioni per l'attuazione dei progetti* **finanziati dal PON "Per la Scuola – Competenze e ambienti per l'apprendimento"**.

### **6. Sistema informativo**

Tutto l'iter dei progetti finanziati con i Fondi Strutturali deve essere registrato nel sistema informativo – Gestione degli interventi (GPU) e Gestione Finanziaria (SIF). Le istituzioni scolastiche titolari, pertanto, dovranno curare la continua implementazione del sistema inserendo tutti i dati necessari e la documentazione richiesta.

Si forniscono di seguito alcune disposizioni in merito alla selezione degli esperti e tutor e informazioni circa la composizione del Piano finanziario.

#### **7. Selezione degli esperti e tutor - composizione del piano finanziario**

#### **7.1 Esperti e Tutor (Cfr. Avviso AOODGEFID\6076 del 05/04/2016 punto 3.2)**

In considerazione del fatto che ciascuno Snodo formativo provvede alla formazione di personale appartenente a diverse istituzioni scolastiche e quindi non limitato al personale della stessa scuola, si dovrà procedere alla selezione degli esperti e dei tutor mediante tre possibili procedure:

a) emanazione di un avviso ad evidenza pubblica a cui possono rispondere rispettivamente persone fisiche, docenti interni ed esterni ecc. e persone giuridiche. In questo caso la valutazione avverrà attraverso la comparazione dei CV da acquisire agli atti. In tale avviso dovranno essere definite le professionalità e le competenze necessarie, i criteri di selezione ed i punteggi previsti. Si potranno individuare esperti anche con riferimento alla diversità dei moduli e dei destinatari, dovranno inoltre essere indicate le ore di formazione, l'importo ed ogni altro criterio ritento necessario *(cfr nota 1588 del 13.1.2016 Linee guida).*

- b) utilizzazione di elenchi di formatori selezionati nel quadro dell'innovazione digitale, a seguito di procedure già esperite nelle more della presente autorizzazione (cfr. punto 5 della nota prot. n. 4603 del 3 marzo 2016 – piano nazionale per la scuola digitale) e dell'avviso n. 6076 del 5.4.2016 o da esperire concordando fra reti di scuole. In questo caso l'esperto e il *tutor* possono essere individuati all'interno degli stessi elenchi senza necessità, da parte dello Snodo formativo territoriale, di effettuare altra procedura di selezione. In mancanza totale o parziale di formatori/*tutor* già selezionati, gli snodi ricorreranno all'avviso ad evidenza pubblica sopra indicata nel rispetto delle procedure previste sia a livello nazionale che comunitario.
- c) ove si voglia affidare a soggetti giuridici l'intero percorso formativo, (*Università associazioni, enti di formazione esperti della materia ecc..*) si dovrà ricorrere ad una procedura negoziale secondo le disposizioni del Decreto Legislativo 18 Aprile 2016, n. 50 (GU Serie Generale n.91 del 19-4-2016 – Suppl. Ordinario n. 10) . In tal caso è possibile mettere a base d'asta esclusivamente l'importo previsto per la formazione, dovendo rimanere a carico dell'istituzione scolastica gli aspetti organizzativi e gestionali.

# **7.2 Piano Finanziario (Cfr. Avviso AOODGEFID\6076 del 05/04/2016 punto 3.1)**

Nel ricordare che la presente azione sarà gestita a costi reali, si fornisce un resoconto delle aree che compongono il piano finanziario:

- a) Area formativa: comprende solo i formatori (Esperti/Tutor)
- b) Area organizzativo gestionale comprende le spese per il personale coinvolto nella gestione (DS per la direzione ed il coordinamento – DSGA e personale ATA per l'attuazione, la gestione amministrativo contabile ecc.)
- c) Area gestione (materiale didattico, di consumo, trasporti ecc.)
- d) Area informazione pubblicità

Il Sistema "*Gestione degli Interventi*" (GPU) sarà disponibile a partire dal **19/05/2016**. Entro la stessa data verrà pubblicato all'indirizzo http://hubmiur.pubblica.istruzione.it/web/istruzione/pon/2014\_2020/manuali\_guide il relativo Manuale per la gestione informatizzata dei progetti.

Tutti i documenti relativi alla programmazione ed alla realizzazione del PON sono disponibili nel sito Web di questa Direzione Generale http://www.pubblica.istruzione.it/fondistrutturali/.

> IL DIRIGENTE Autorità di Gestione Annamaria Leuzzi